**[alfatraining Beratung](https://www.alfatraining.de/)** [beratung@alfatraining.de](mailto:beratung@alfatraining.de)  $\Omega$  [0800 3456-500](tel:0800 3456-500) Mo. - Fr. von 8 bis 17 Uhr kostenfrei aus allen Netzen.

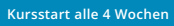

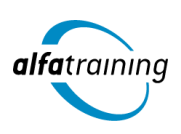

# Visual Designer:in mit Wirtschaftsenglisch

**Der Kurs erläutert die Erstellung von Webseiten mit HTML und CSS. Du erlernst die Umsetzung von User Interfaces, die Analyse der User Experience, sowie die Programme Adobe Premiere und Adobe After Effects. Abgerundet wird der Kurs mit einer Weiterbildung der englischen Sprache sowie einer Einführung in den Einsatz Künstlicher Intelligenz im Beruf.**

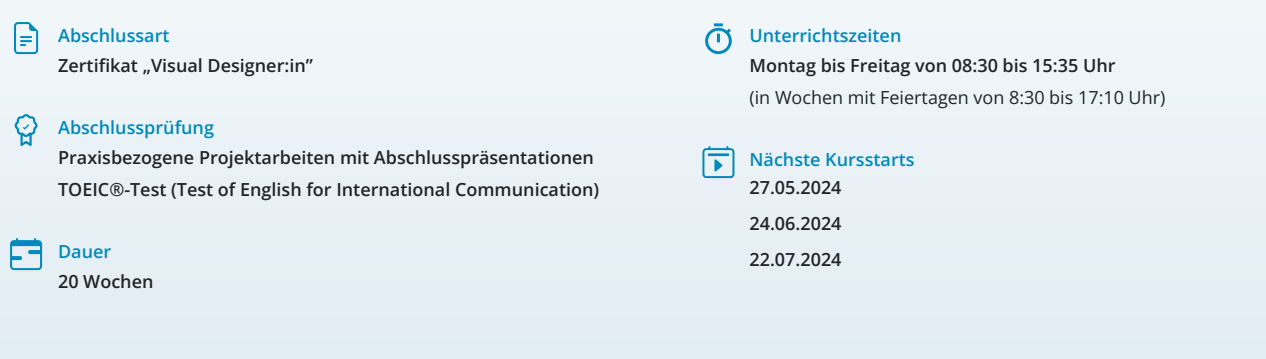

# LEHRGANGSZIEL

Du kennst den kompletten Workflow für ein modernes Webdesign und produzierst benutzerfreundliche und anspruchsvolle Webseiten. Weiter beherrschst du Grundlagenwissen zu den Themen User Interface und User Experience und kennst die entscheidenden Richtlinien und Normen für grafische Benutzeroberflächen, sodass du diese auf ihre Nutzerfreundlichkeit testen und an die Nutzer:innen anpassen kannst. Auch kannst du die professionelle Produktion von digitalem Videomaterial mit Adobe Premiere und Adobe After Effects umsetzen. So beherrschst du verschiedenen Techniken, um Konzepte entsprechend grafisch umzusetzen.

Praxisnah erweiterst du zudem deine englische Sprachkompetenz, um im internationalen Berufsalltag erfolgreich zu sein. Der Kurs schließt mit dem international anerkannten TOEIC® Test ab, mit dem du deine erworbenen Kenntnisse optimal nachweisen kannst.

# ZIELGRUPPE

Webdesigner:innen, Webprogrammierer:innen, Grafiker:innen, Mediengestalter:innen, Fachkräfte aus künstlerischen Berufen oder Personen, die bei der Konzipierung, Gestaltung und praktischen Umsetzung von Internet-Auftritten verantwortlich mitwirken und die dafür notwendigen Kenntnisse und Fähigkeiten erwerben wollen.

Die Zusatzqualifikation Englisch ist sinnvoll für alle Personen, für die eine solide Ausdrucksweise in der englischen Sprache zur Bewältigung ihrer beruflichen Aufgaben wichtig ist.

## **BERUFSAUSSICHTEN**

Nahezu alle Unternehmen setzen heutzutage auf einen attraktiven Internetauftritt, der sie als Unternehmen repräsentiert. Als zukünftige Arbeitgeber:innen kommen vor allem Grafik-, Werbe-, Web-, Multimediaoder Fullservice-Agenturen, aber auch Software- und Datenbankanbieter in Frage. Kenntnisse im Bereich Webdesign werden in nahezu allen Branchen gefordert. Mit entsprechendem Knowhow ist auch die berufliche Selbstständigkeit eine interessante Perspektive.

Mit dem aussagekräftigen TOEIC®-Test gibst du einen detaillierten Einblick in deine erworbenen Qualifikationen im sprachlichen Umfeld und erleichterst so deinen beruflichen Ein- und Aufstieg.

## VORAUSSETZUNGEN

Voraussetzung für die Kursteilnahme sind Englischvorkenntnisse (Realschulniveau).

# LEHRGANGSINHALTE

## **WEBDESIGN MIT HTML, CSS UND DREAMWEAVER**

**HTML (ca. 5 Tage)** Grundgerüst Tags zur Texterstellung (h1-h6, p, br) Grundlagen CSS Text-Format-Befehle Gerüstbildende HTML-Tags (z. B. header, nav) Grafiken einbinden und in Photoshop aufbereiten Favicons Verlinkungen Interne-, Externe-, Tel.-, mailto-Links Listen und Tabellen Formulare in HTML Formularelemente Einbindung von Video- und Audioelementen Einbindung von YouTube und Google-Maps Unterschiede zwischen XHTML und HTML

#### **Künstliche Intelligenz (KI) im Arbeitsprozess**

Vorstellung von konkreten KI-Technologien im beruflichen Umfeld Anwendungsmöglichkeiten und Praxis-Übungen

## **Grundlagen CSS (ca. 5 Tage)**

Grundlagen Dreamweaver Einbindungsmöglichkeiten von CSS-Angaben (intern, extern, inline-Style) Textgestaltung mit CSS CSS-Attribute zur Gestaltung von Bordern und Abständen (padding, margin) Hintergrundgestaltung per CSS Grundlagen float/clear Spaltigkeit mit float Farben mit CSS Clearfix Pseudoelemente (::before/::after) Pseudoklassen (:nth-of-type) Listen/display/Link-Pseudo-Klassen Navigation mit ul/li (horizontal/vertikal)

## **CSS-Flexbox (ca. 5 Tage)**

Spaltigkeit mit Flex Ausrichtung von Elementen mit Flex Spalten in Spalten mit Flex Individuelle Schrift verwenden (@font-face) Schriften mit Dreamweaver Dreamweaver – CSS-Designer CSS-Position Positionen: relative/absolute/fixed Möglichkeiten zur Formulargestaltung per CSS CSS-Farbverläufe CSS – transition/transform

#### **Responsives Webdesign (ca. 6 Tage)**

Breakpoints, Viewport, Media-Querys Header und header-img responsiv gestalten Picture-Elemente in HTML Mobile Navigation mit hover Hover in click auf Apple-Handys ermöglichen Klick-Event per CSS (mittels checkbox) Responsive Navigationen mit click Animierter Burger-Button CSS-Akordeon (mittels Radio-Buttons) Drop-Down-Menü für Desktop und Mobile Unterschiedliche Designs CSS-Pseudoklasse :target One-Page-Site – Seitenstruktur Responsive Navigation mit :target-Steuerung Vorteile von One-Page-Sites

#### **JavaScript (ca. 9 Tage)**

Anwendungen einbinden Einstieg in JavaScript/jQuery If-then-else Variablen Data Objekt Array Datentyp ScrollTop For-Schleife Math-Objekt Sticky-menu (js/css) Menu mit Scrollen ein-/ausblenden Verwendung von vh/vw und calc Pflichtangaben Impressum/Datenschutz Cookiehinweis Font-awesome – Symbol Bibliothek CSS-Filter CSS-Variablen Optim. der Site für die Suchmaschinen (SEO) Object fit – Rahmenfüllende Grafiken CSS-Animation CSS-Grid Grid-template-areas Einführung in CSS-Framework: Bootstrap

#### **Projektarbeit (ca. 10 Tage)**

Zur Vertiefung der gelernten Inhalte Präsentation der Projektergebnisse

#### **UI/UX-DESIGN**

## **Allgemeine Einführung in die Thematik (ca. 1 Tag)**

UX, Usability, UI, Mental model, Human factors Prinzipien der nutzerzentrierten Gestaltung ISO 9241-210/HCD Prozess zur Gestaltung gebrauchstauglicher interaktiver Systeme

## **HCD: Analyse – Verstehen und Festlegen des Nutzungskontextes (ca. 3**

**Tage)** Personae Empathy Map Customer Journey Web Analytics Fokusgruppen Fragebogens

#### **HCD: Spezifizieren der Nutzungsanforderung (ca. 1 Tag)**

Szenariomodell Aufgabenmodell Kontextinterviews Tagebuchstudien Teilnehmende Beobachtung

#### **HCD: Erzeugen von Gestaltungslösungen um Nutzungsanforderung zu erfüllen (ca. 1 Tag)**

Richtlinien und Normen: 7 Dialogprinzipien der ISO 9241-110 10 Prinzipien des User Interface Designs nach Jakob Nielsen Visuelle Wahrnehmung, Gesetzmäßigkeiten

#### **HCD-Gestaltungslösungen: Taxonomie Informationsarchitektur & Navigationskonzepte (ca. 3 Tage)**

Flow Chart User Flow Informationsarchitektur Micro Informationsarchitektur Conversion-Strategie Navigationskonzepte Sitemap Card Sorting: Planung, Vorbereitung, Durchführung und Auswertung

#### **Überblick agiles Projektmanagement (ca. 1 Tag)**

Wasserfall-Modell vs. Agile Einblick in agiles Management nach der Scrum-Methode Epic, User Story und Task Design Sprint Methode

#### **HCD-Gestaltungslösungen: User Interface Design (ca. 1 Tag)**

Styleguide, UI KITs, Pattern Library & Design System UI Komponenten/Elemente & Formular Farben, Schrift und Typografie im UI, Icons Atomic Design Mobile first Design

# **HCD-Gestaltungslösungen: Entwurfstechniken mit Figma & XD Adobe (ca. 2 Tage)**

Figma vs. Adobe XD

## **Figma**

Die Werkzeugpalette von Figma Workflow UI-Komponenten Responsive Design Scribbles, Wireframe Interaktive Prototypen

#### **Adobe XD**

Die Werkzeugpalette von XD Workflow UI-Komponenten Responsive Design Scribbles, Wireframe Interaktive Prototypen

#### **HCD-Evaluierung des Designs gegen die Nutzungsanforderungen – Usability testing (ca. 2 Tage)**

Ein Überblick über Usability-Testmethoden Thinking Aloud: Planung, Vorbereitung, Durchführung und Auswertung (UEQ) User Experience QuestionnaireAttrakDiff VisAWI – Visual Aesthetics of Websites Inventory A/B-Testing

#### **Künstliche Intelligenz (KI) im Arbeitsprozess**

Vorstellung von konkreten KI-Technologien im beruflichen Umfeld Anwendungsmöglichkeiten und Praxis-Übungen

#### **Projektarbeit (ca. 5 Tage)**

Zur Vertiefung der gelernten Inhalte Präsentation der Projektergebnisse

## **VIDEOBEARBEITUNG MIT ADOBE PREMIERE PRO CC**

## **Adobe Premiere CC (ca. 7 Tage)**

Projektausrichtung und Formatdefinition Programmoberfläche Text- und Objektvorlagen Projekt-, Schnitt- und Monitorfenster Montage von Clips im Schnittfenster Überblendungen und Effekte Video-Retusche und -Filter Erstellen von Titelsequenzen Importieren von Bildern, Audiodateien und Verzeichnissen Video-Filter Kombination mit anderen Adobe-Programmen Sounderstellung und -bearbeitung Arbeiten mit Blenden Exportfunktionen Motion-Tracking Import- und Exportfunktionen Praktische Tipps und Tricks

## **Künstliche Intelligenz (KI) im Arbeitsprozess**

Vorstellung von konkreten KI‐Technologien im beruflichen Umfeld Anwendungsmöglichkeiten und Praxis‐Übungen

## **Projektarbeit (ca. 3 Tage)**

Zur Vertiefung der gelernten Inhalte Präsentation der Projektergebnisse

#### **POSTPRODUKTION MIT ADOBE AFTER EFFECTS CC**

## **Adobe After Effects CC (ca. 7 Tage)**

Begriffe und Standards Formatdefinitionen Projektplanung und -organisation Importieren und Verwalten von Rohdaten Bewegungssteuerung Arbeiten mit verschiedenen Ebenen Kompositionen und Zeitleiste Transfermodi, Schnittfunktionen Erstellen von einfachen 3D-Animationen Erstellen von visuellen Effekten Arbeiten mit Keyframes Rendering und Render-Einstellungen Arbeiten mit Masken und Textwerkzeugen Audiofunktionen und -bearbeitung Zeitverzerrung Vektor-Zeichenwerkzeuge und Retusche Animierte Videoclips Licht und Kamera, Farbkorrektur Keying, Motion-Tracking Import- und Exportfunktionen Praktische Tipps und Tricks

#### **Projektarbeit (ca. 3 Tage)**

Zur Vertiefung der gelernten Inhalte Präsentation der Projektergebnisse

## **WIRTSCHAFTSENGLISCH**

#### **Allgemeinsprachlicher Teil (ca. 4 Tage)**

Grundstrukturen der englischen Sprache Zeitformen (simple, continuous, perfect), Fragestellung Aktiv/Passiv Adjektiv/Adverb Modalverben Konditional Britisches und amerikanisches Englisch Wichtige Idiome Präsentieren auf Englisch

## **Kommunikativer Teil (ca. 5 Tage)**

Kundenkontakte aufbauen und pflegen, Telefonate, Schriftverkehr Vorstellung von Geschäftsbesuchen Umgang mit Reklamationen Produkte beschreiben Briefe und E-Mails verfassen mit gängigen Phrasen zu Themen wie Bestellung, Angebot Hierarchiestruktur im Unternehmen kommunizieren

## **Künstliche Intelligenz (KI) im Arbeitsprozess**

Vorstellung von konkreten KI-Technologien im beruflichen Umfeld Anwendungsmöglichkeiten und Praxis-Übungen

#### **Wirtschaftsenglisch (ca. 6 Tage)**

Verfassen von Geschäftskorrespondenz Influencing Professionelle Besprechung von Themen wie Unternehmensstruktur, Marketing und Vertrieb Berichterstattung über Marktanalysen, Diskussion von finanziellen Trends Auf Geschäftsreise: Am Empfang, im Hotel, im Restaurant Auftritt in Meetings Vorgänge und Abläufe beschreiben Verhandlungen führen und Vereinbarungen treffen Pläne/Projekte erarbeiten und kommunizieren Vorbereitung von Präsentationen Englischsprachige Stellenbeschreibungen Angelsächsischer Bewerbungsprozess Verfassen des Lebenslaufs Vorstellungsgespräch: Selbstsichere Darstellung von Erfahrungen und Qualifikationen

## **Zertifizierung TOEIC® (1 Tag)**

#### **Projektarbeit (ca. 4 Tage)**

Zur Vertiefung der gelernten Inhalte Abschlusspräsentation der Projektergebnisse

# UNTERRICHTSKONZEPT

## **Didaktisches Konzept**

Deine Dozierenden sind sowohl fachlich als auch didaktisch hoch qualifiziert und werden dich vom ersten bis zum letzten Tag unterrichten (kein Selbstlernsystem).

Du lernst in effektiven Kleingruppen. Die Kurse bestehen in der Regel aus 6 bis 25 Teilnehmenden. Der allgemeine Unterricht wird in allen Kursmodulen durch zahlreiche praxisbezogene Übungen ergänzt. Die Übungsphase ist ein wichtiger Bestandteil des Unterrichts, denn in dieser Zeit verarbeitest du das neu Erlernte und erlangst Sicherheit und Routine in der Anwendung. Im

letzten Abschnitt des Lehrgangs findet eine Projektarbeit, eine Fallstudie oder eine Abschlussprüfung statt.

#### **Virtueller Klassenraum alfaview®**

Der Unterricht findet über die moderne Videotechnik alfaview® statt entweder bequem von zu Hause oder bei uns im Bildungszentrum. Über alfaview® kann sich der gesamte Kurs face-to-face sehen, in lippensynchroner Sprachqualität miteinander kommunizieren und an gemeinsamen Projekten arbeiten. Du kannst selbstverständlich auch deine zugeschalteten Trainer:innen jederzeit live sehen, mit diesen sprechen und du wirst während der gesamten Kursdauer von deinen Dozierenden in Echtzeit unterrichtet. Der Unterricht ist kein E-Learning, sondern echter Live-Präsenzunterricht über Videotechnik.

# FÖRDERMÖGLICHKEITEN

Die Lehrgänge bei alfatraining werden von der Agentur für Arbeit gefördert und sind nach der Zulassungsverordnung AZAV zertifiziert. Bei der Einreichung eines Bildungsgutscheines oder eines Aktivierungs- und Vermittlungsgutscheines werden in der Regel die gesamten Lehrgangskosten von deiner Förderstelle übernommen. Eine Förderung ist auch über den Europäischen Sozialfonds (ESF), die Deutsche Rentenversicherung (DRV) oder über regionale Förderprogramme möglich. Als Zeitsoldat:in besteht die Möglichkeit, Weiterbildungen über den Berufsförderungsdienst (BFD) zu besuchen. Auch Firmen können ihre Mitarbeiter:innen über eine Förderung der Agentur für Arbeit (Qualifizierungschancengesetz) qualifizieren lassen.

 Änderungen möglich. Die Lehrgangsinhalte werden regelmäßig aktualisiert. Die aktuellen Lehrgangsinhalte findest Du immer unter [www.alfatraining.de](https://www.alfatraining.de/).